#### Radioastronomie dans ESCAPE CEVO + IVOA

- François Bonnarel
- et ESCAPE CEVO (task 2) + Interest group Radio IVOA

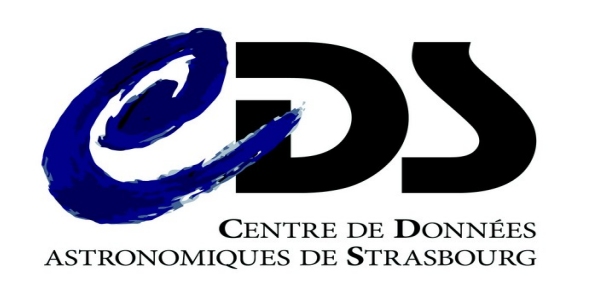

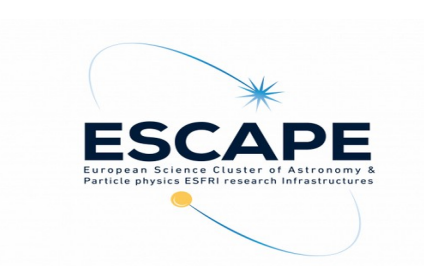

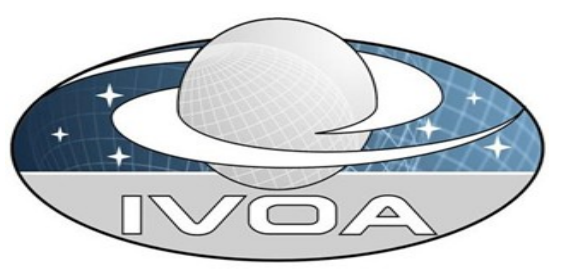

### Présentation au semi-hackathon l'année dernière

#### $\overline{w}$ www.france-ov.org/twiki/bin/view/JOURNEESSpecifiques/SemiHackAThon6

#### **Lundi 9 mars - Salle Danion**

G ⋒

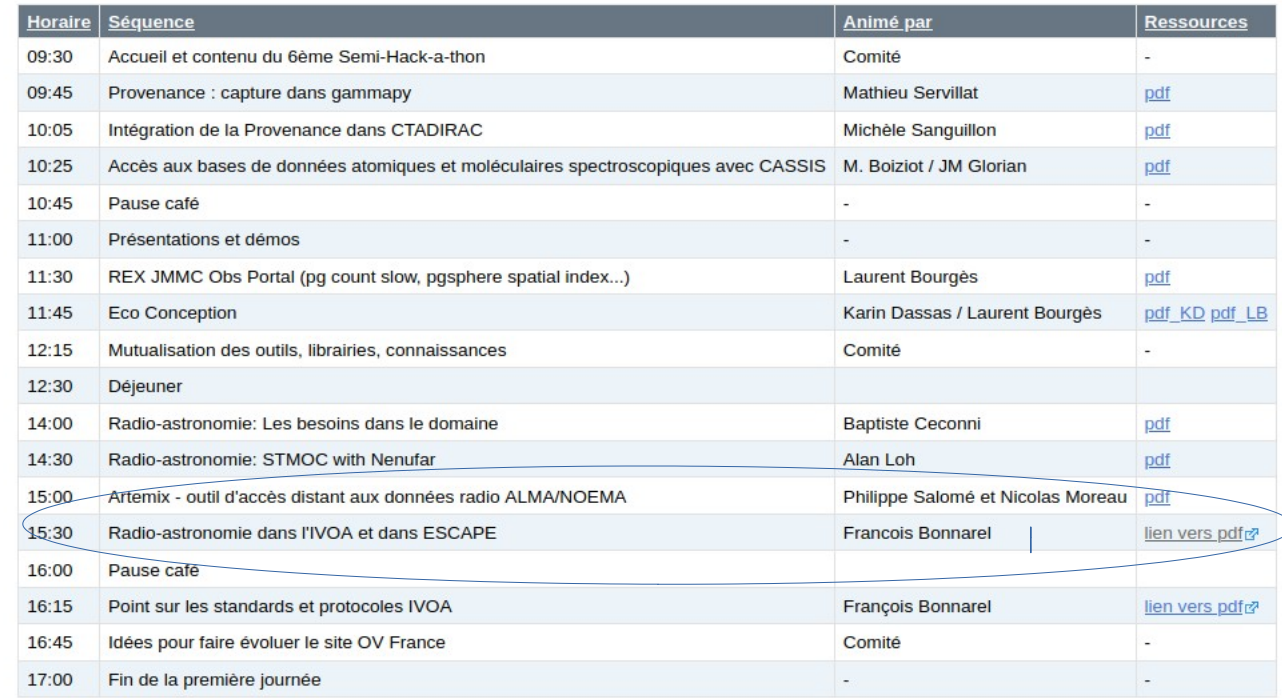

#### Mardi 10 mars - Salle de l'Atelier

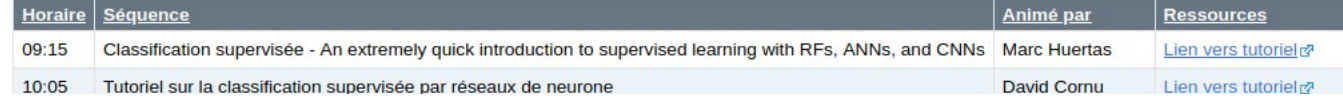

## Présentation au semi-hackathon l'année dernière

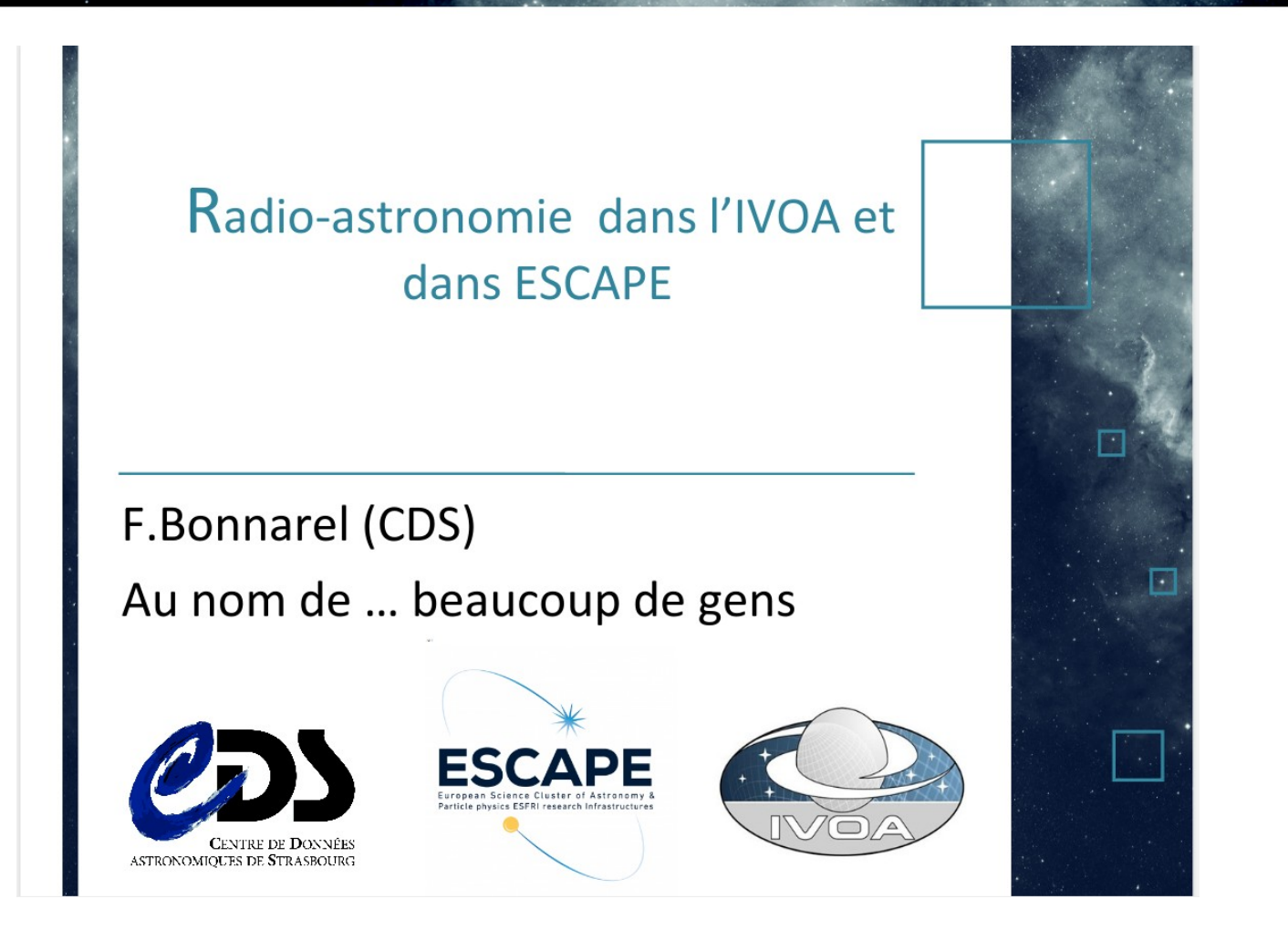

## Présentation au semi-hackathon l'année dernière

- Standards OV pour la radio
	- Priorité multi D
	- Les protocoles (ObsTAP, SIA, DataLink, SODA)
	- Les modèles (ObsCore, Provenance)
	- Les Applis (Aladin, Topcat,…)
	- HiPS 2D et … 3D
- Services existants début 2020 : ALMA, CADC, CASDA (= ASKAP), LOFAR
- Les problèmes : découverte / description des visibility data
- Projets des ESFRI Radio dans ESCAPE
- La création du radio interest group de l'IVOA

# Progrès faits dans ESCAPE depuis un an

- ALMA :
	- Service SIA
	- Intégration à astropy
	- DataLink pour accéder aux visibility data
- SKAO
	- HiPS pour les simulations d'observations SKA (2D)

## SKAO images simulées HiPS à gauche / original à droite

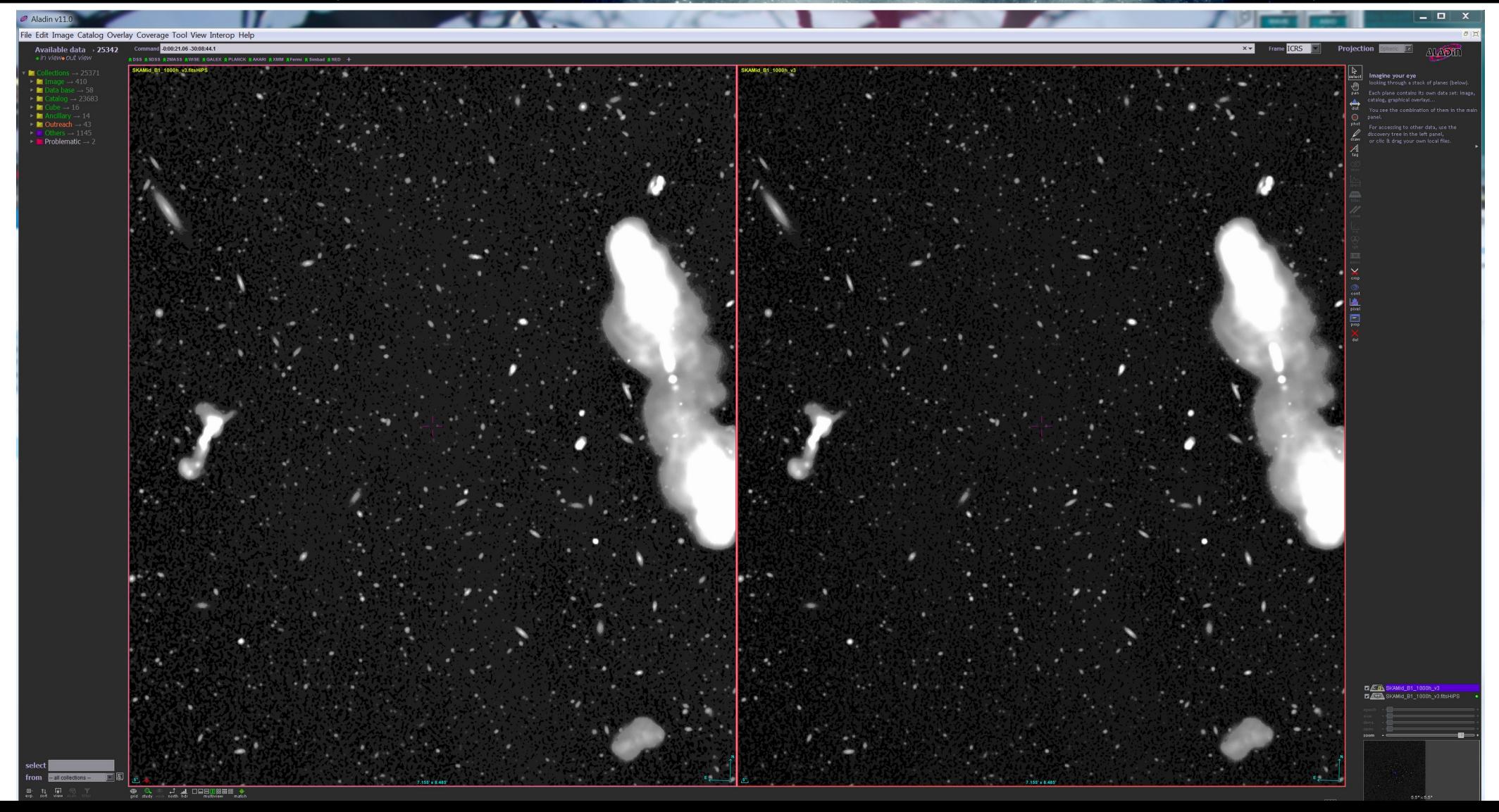

# Progrès faits dans ESCAPE depuis un an

- ASTRON
	- Apertif : données intégrées au VO Via DACHS
		- SIA1, SIA2, pour cubes spectraux, ConeSearch pour visibilities
		- ObsTAP et TAP
		- HiPS continuum (2D)
	- TGSSADR (survey radio telescope indien)
	- Recherches sur description des visibility data
		- Excentricité de la distribution dans le plan uv
		- Facteur de remplissage dans le plan uv

# **ASTRON: apertif HiPS**

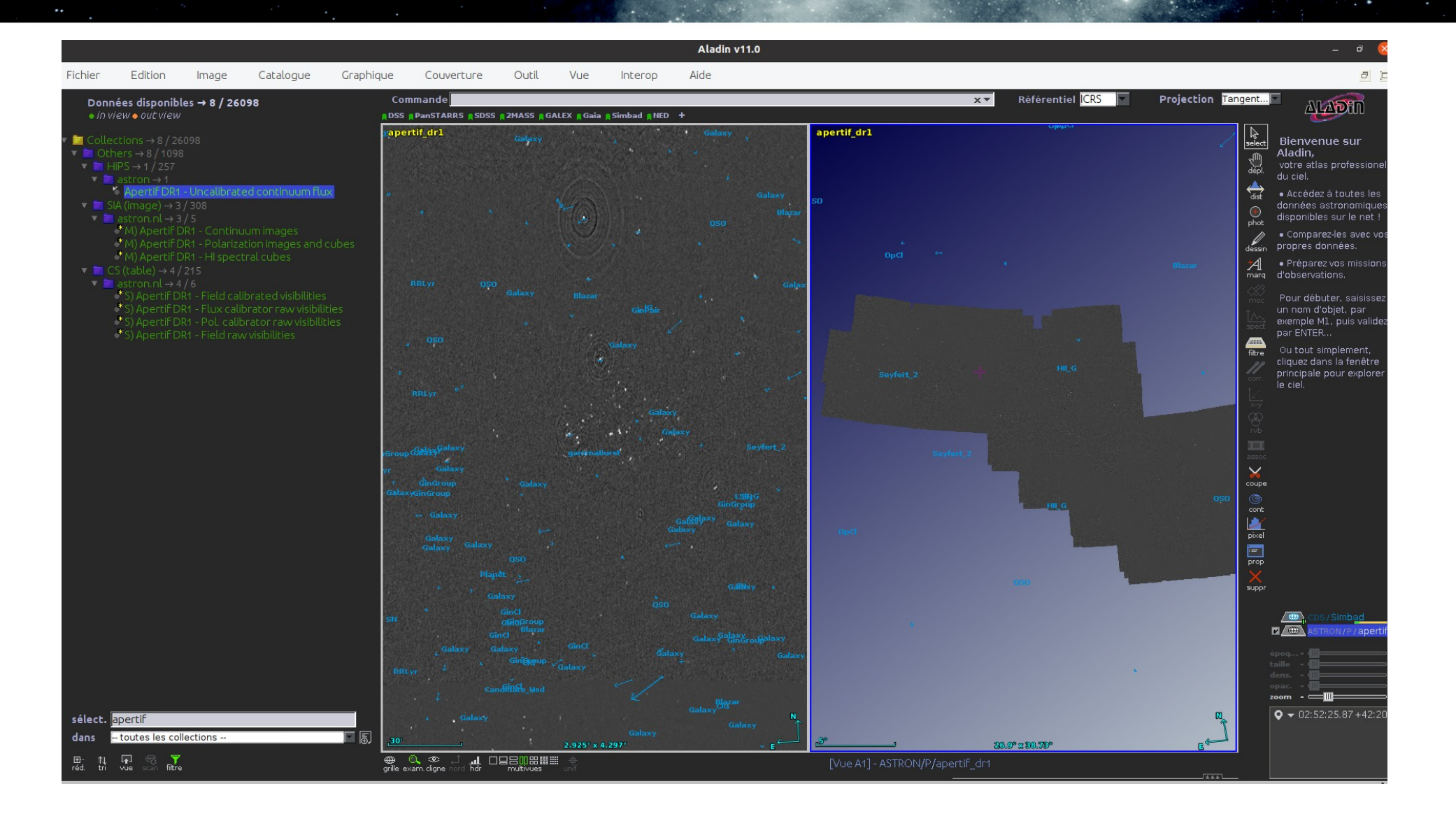

## Apertif ObsTAP service : Polarization cube

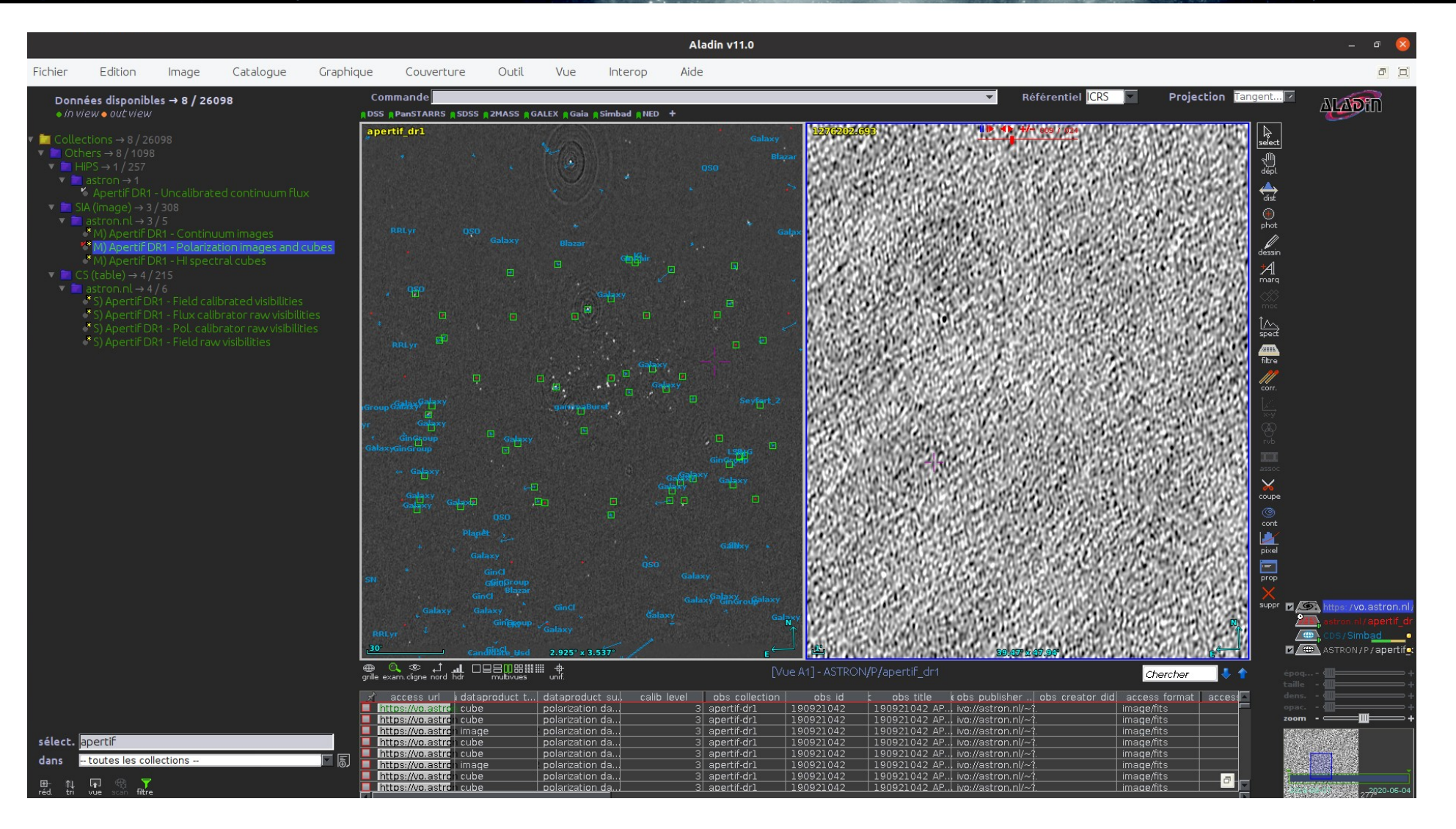

### Caracterisation du plan UV (M.Mancini - Astron)

#### What parameters to define

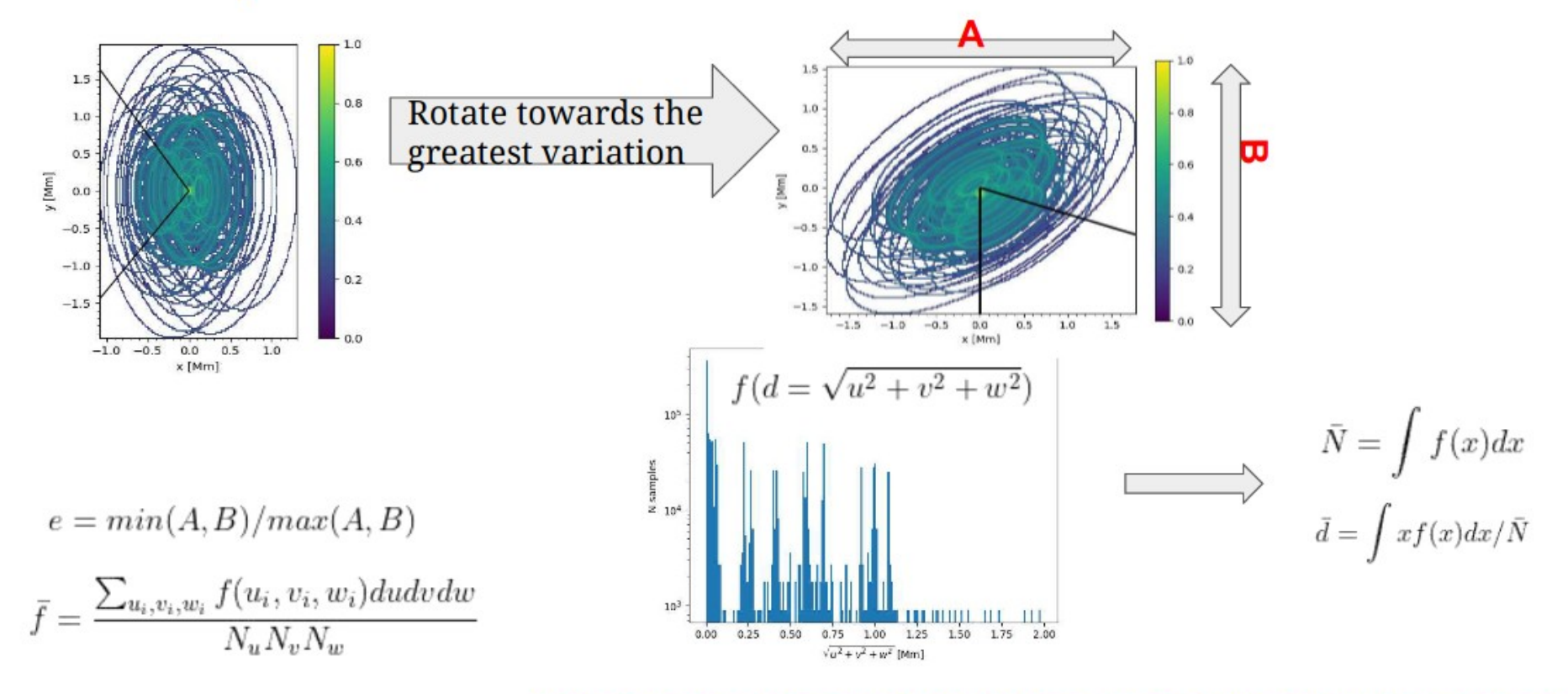

https://git.astron.nl/virtualobservatory/lofar\_uvw\_generator

# Progrès faits dans ESCAPE depuis un an

- JIVE
	- Prototype de service ObsTAP pour visibilities
	- <sup>3</sup> Travail avec ASTRON sur paramètres
	- Echanges avec CDS autour du prototype CDS pour visibility data
	- Intégration à ESAP (ESFRI Science Analysis Platform)

# Progrès faits dans ESCAPE depuis un an

- CDS
	- Prototypage d'un service ObsTAP pour visibility data (Measurement sets)
		- 7 observations ATCA, 2 EVLA, 3 LOFAR/NENUFAR,2EVN
		- 14 Observations séparées en 400 différent « datasets »
		- De 37,2 Mhz à 49,7 Ghz
	- Les observations sont découpées en regroupant champs et fenêtres spectrales cohérentes.
	- [Poster et vidéo à ADASS :](https://schedule.adass2020.es/adass2020/talk/SSTVLZ/)

#### Datasets appartenant à une observation - 1 : requête (avec TapHandle)

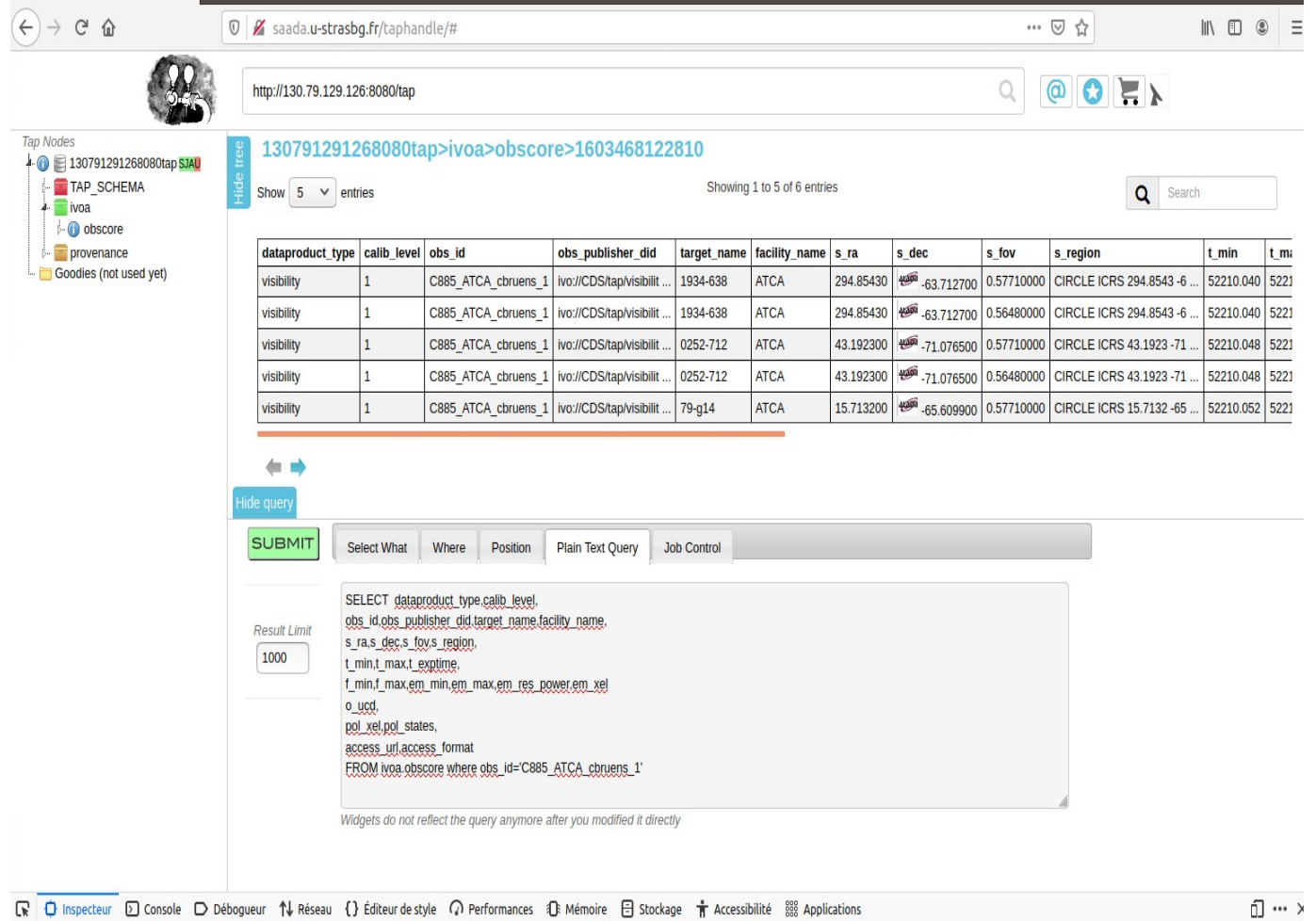

#### Datasets appartenant à une observation - 2 : caractérisation

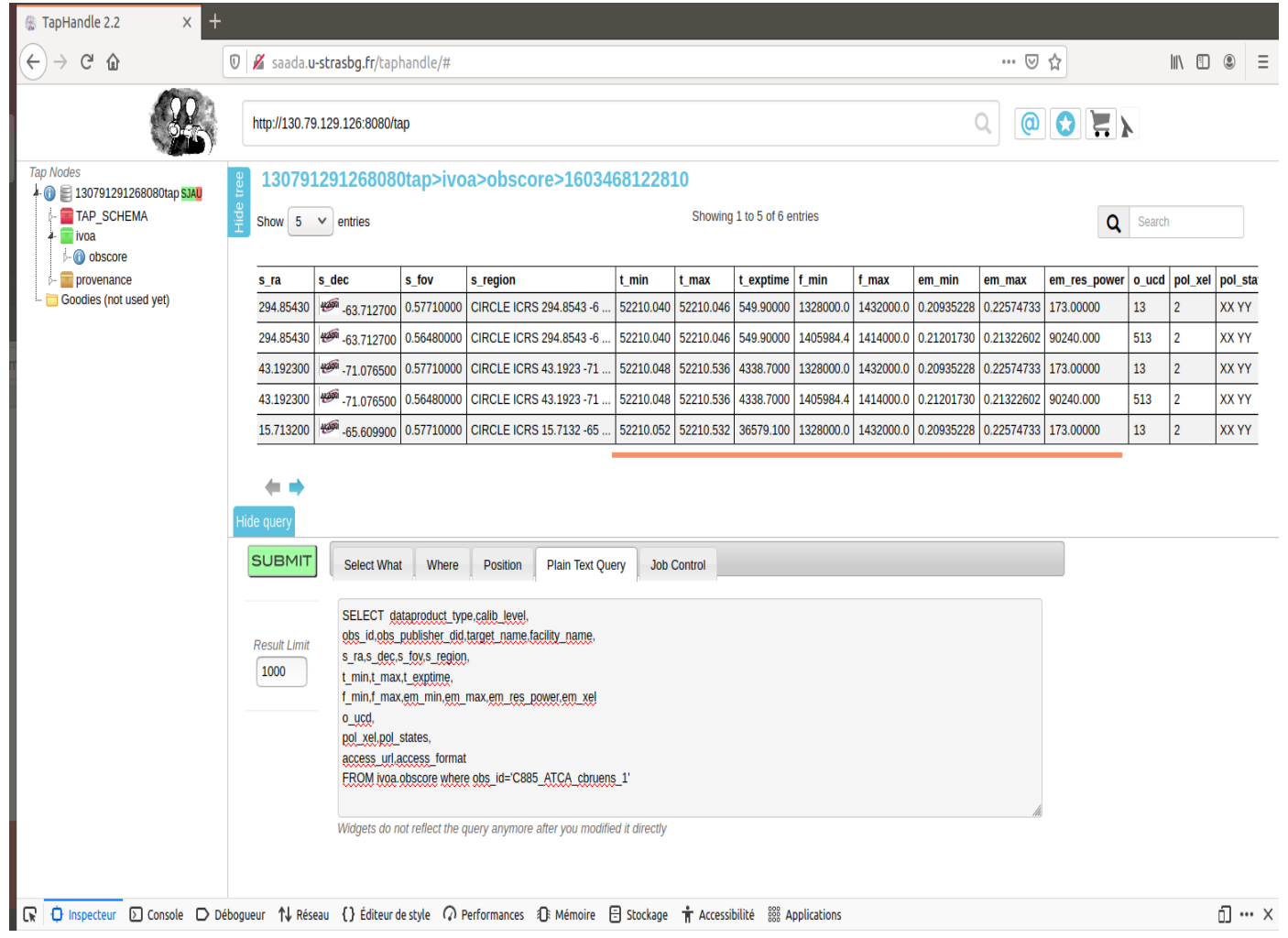

#### Datasets appartenant à une observation – 3 : Datalink (choix du link)

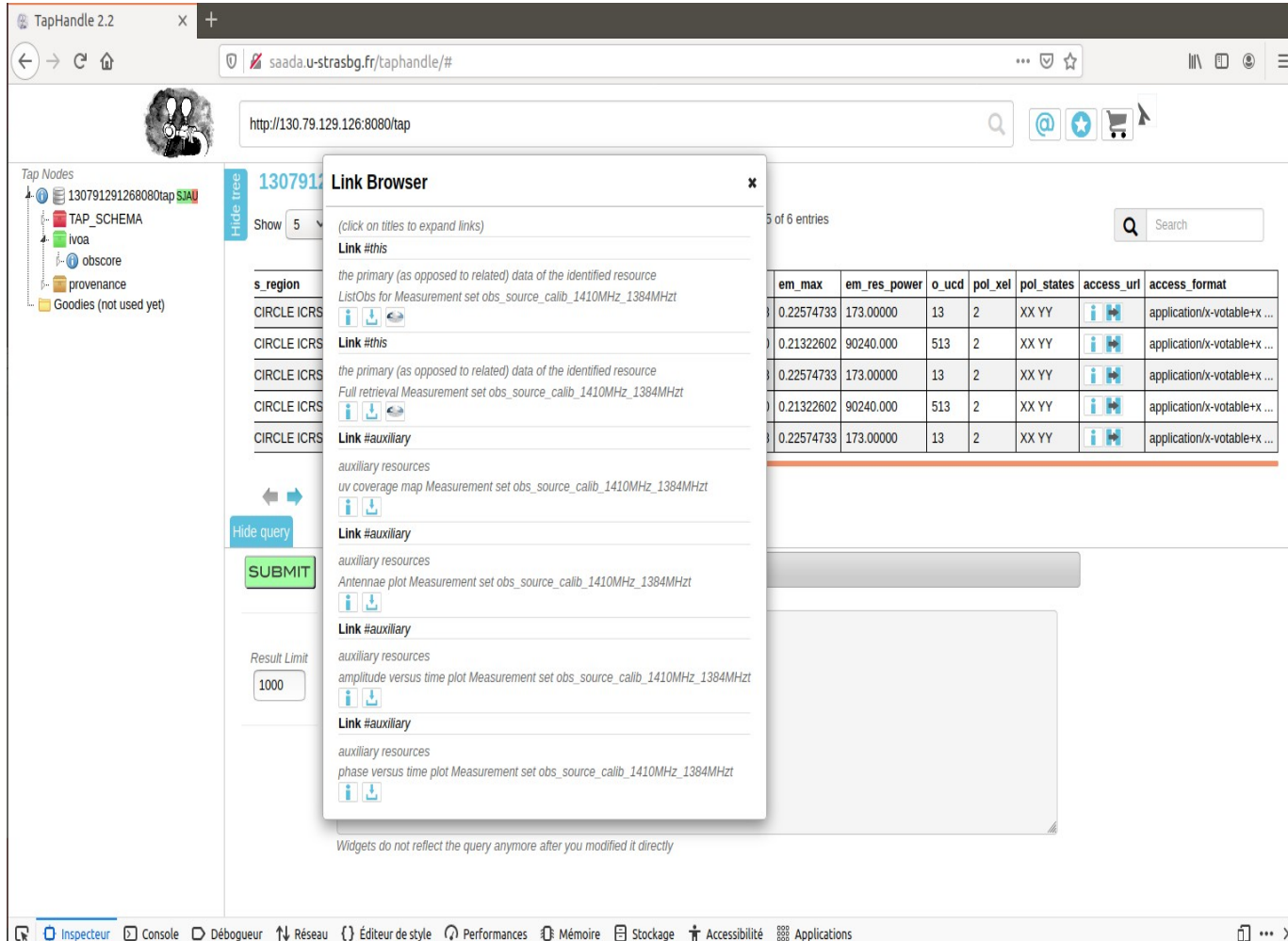

#### Datasets appartenant à une observation 4 - 4 : Datalink (link chargé)

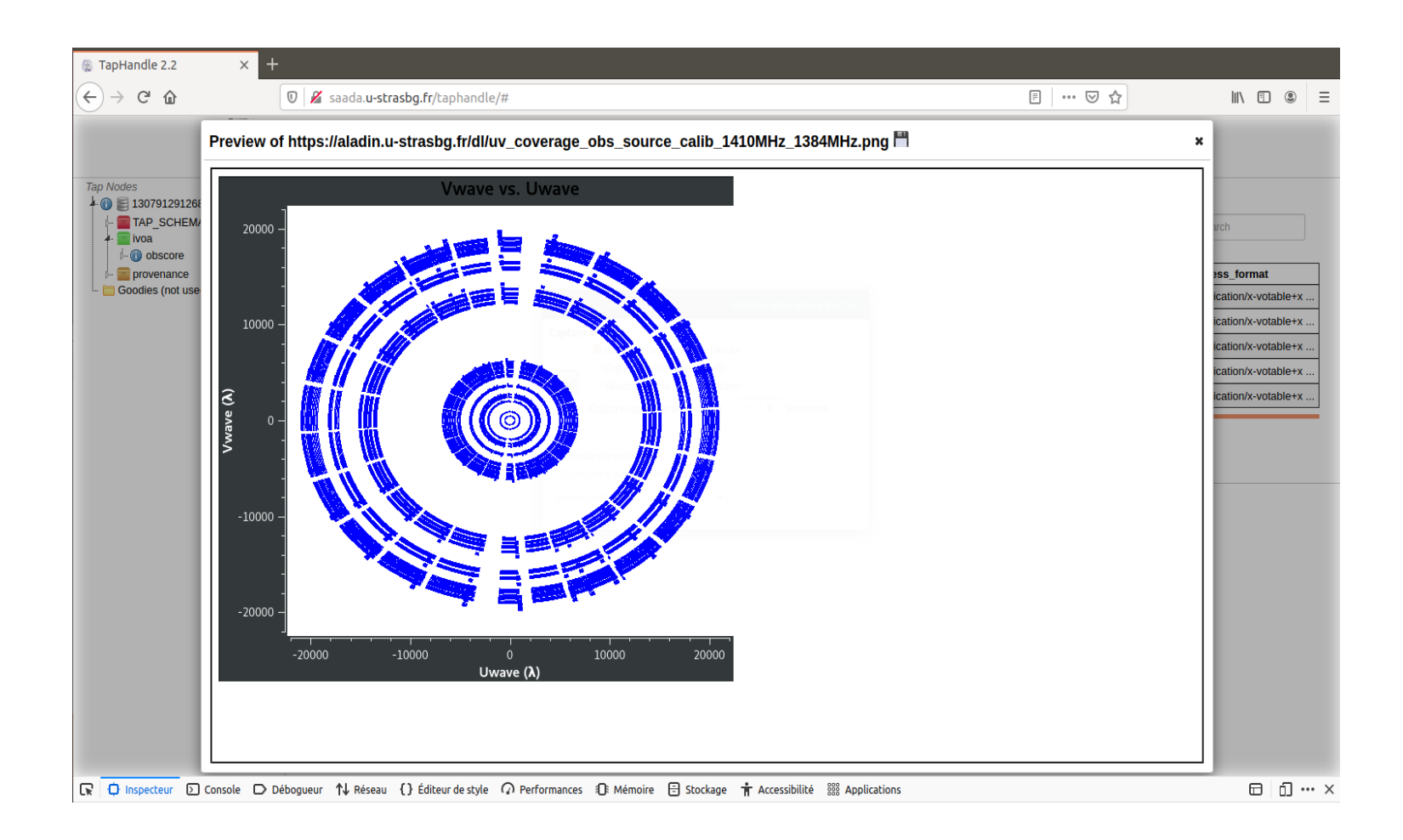

#### Description ObsCore des visibility data : proposition avec une extension

- Axe spatial :
	- Valeur de s\_fov typique lambda/D (char niveau 1)
	- Intervalles : s\_fov\_min, s\_fov\_max (char niveau 2)
	- s resolution estimé comme longueur maxi de la ligne de base? (char niveau 1)
		- s resolution min, s resolution max (char niveau 2)
	- A coté de s resolution, ajouter s max angular scale (estimé à partir de la ligne de base la plus courte – char niveau 1)
	- Accès au « Primary beam » et « synthesized beam »,et « dirty beam » ( cartes de sensibilité : char niveau 4)
		- Pas interrogeable mais utile pour choisir des datasets

# Dirty beam : « résolution » niveau 4

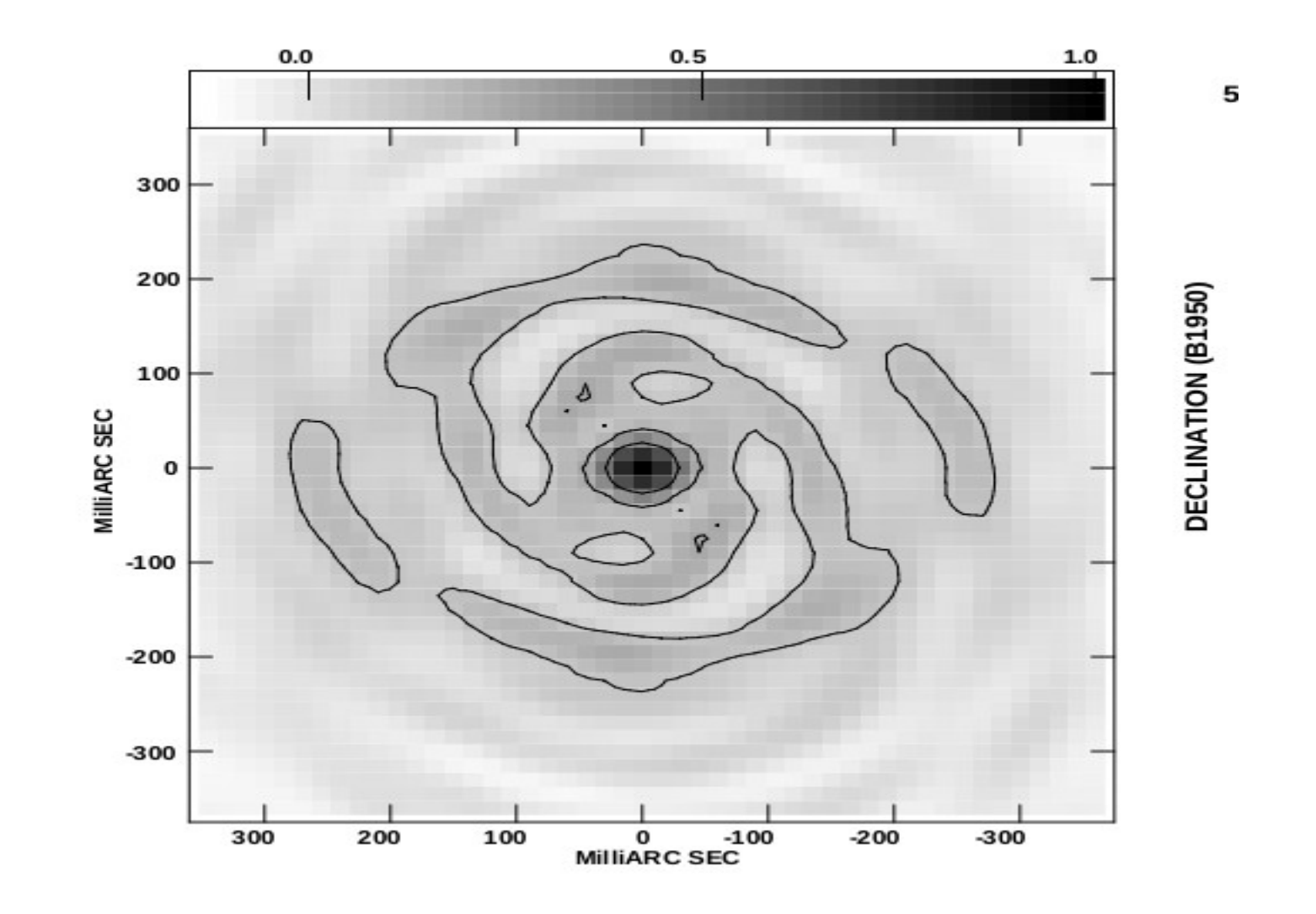

#### Description ObsCore des visibility data : proposition avec une extension

- instrumental :
	- Positions des Télescopes/antennes (data link?)
	- Nombre d'antennes (instrument\_ant\_number)
	- Distances entre les antennes (instrument max dist, instrument min disc)
- Caractérisation du plan uv
	- uv\_distance\_min, uv\_distance\_max (: char niveau 2)
	- uv\_distribution\_exc, uv\_distribution\_fill ( excentricité, filling factor: char niveau 3)
		- → proposition d'Astron, Mattia Mancini
	- Accès à des « coverage maps » uv ou des diagrammes (char niveau 4) Pas interrogeable
- **Est-ce qu'on a besoin des deux (instrumental et plan uv) ?**
- **Est-ce que ces ajouts sont un complément ou une alternative aux ajouts spatiaux ?**

#### Discussions / projets avec partenaires européens

- Nançay : LOFAR, Nenufar, pulsars, soleil
	- EPN-TAP for solar data
	- ObsTAP for Nenufar / Pulsar data
- INAF : radio astronomie italienne
	- ObsTAP development
- 4 réunions de travail sur visibility puis pulsar
	- Exposés et minutes sur WIKI ESCAPE CEVO :
	- https://wiki.escape2020.de/index.php/WP4 CEVO
- Participation JIVE / ASTRON / Italy à workshop ESCAPE Provenance

#### IVOA Radio IG

- Créé en avril 2020
	- Deux sessions IVOA interop
	- Deux meetings intermédiaires
- Présentations de projets
	- ESCAPE / Européens ( > 50% des présentations), Australie, Afrique du SUD, Etats Unis
	- Implementation Note (single dish et TimeDomain compris)
	- Idée d'un workshop pour data producers (après la pandémie?)
	- Evolution de standards (Extension ObsCore)
	- Question des formats ?

# ADASS BOF et suite

- Organisé par K.Lutz (CDS, ESCAPE)avec J.Dempsey et Mark Lacy (https://schedule.adass2020.es/adass2020/talk/LWKWMC/)
- Présentations Radio Escape prévues à EAS 2021
- Meeting ESCAPE Data Providers en Juin (Heidelberg) Inviter IRAM/NOEMA

- Participation à SKA European center ? (implication de M.Allen – et Baptiste – dans coordination des regional centers et de SKA)